## Package 'bupaverse'

October 12, 2022

<span id="page-0-0"></span>Type Package

Title Easily Install and Load the 'bupaverse'

Version 0.1.0

Description The 'bupaverse' is an open-source, integrated suite of Rpackages for handling and analysing business process data, developed by the Business Informatics research group at Hasselt University, Belgium. Profoundly inspired by the 'tidyverse' package, the 'bupaverse' package is designed to facilitate the installation and loading of multiple 'bupaverse' packages in a single step. Learn more about 'bupaverse' at the <<https://bupar.net>> homepage.

License MIT + file LICENSE

Encoding UTF-8

RoxygenNote 7.2.1

**Depends** R  $(>= 3.5.0)$ 

**Imports** bupaR ( $>= 0.5.1$ ), edeaR ( $>= 0.9.1$ ), eventdataR ( $>= 0.3.1$ ), processcheckR ( $>= 0.1.4$ ), processmapR ( $>= 0.5.2$ ), purrr ( $>=$ 0.3.4), magrittr ( $>= 2.0.0$ ), rlang ( $>= 1.0.0$ ), cli ( $>= 3.2.0$ ),  $glue (> = 1.0.0)$ 

Suggests covr, knitr, rmarkdown

URL <https://bupar.net/>, <https://github.com/bupaverse/bupaverse/>,

<https://bupaverse.github.io/bupaverse/>

VignetteBuilder knitr

NeedsCompilation no

Author Gerard van Hulzen [aut] (<<https://orcid.org/0000-0001-8962-9515>>), Gert Janssenswillen [aut, cre] (<<https://orcid.org/0000-0002-7474-2088>>)

Maintainer Gert Janssenswillen <gert.janssenswillen@uhasselt.be>

Repository CRAN

Date/Publication 2022-10-06 16:30:19 UTC

### <span id="page-1-0"></span>R topics documented:

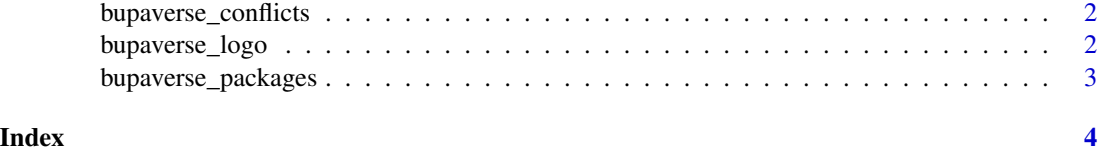

bupaverse\_conflicts *Conflicts between the bupaverse and other packages*

#### Description

This function lists all the conflicts between packages in the [bupaverse](#page-0-0) and other packages that you have loaded.

#### Usage

bupaverse\_conflicts()

#### Value

Returns a [list](#page-0-0) all the conflicts between packages in the [bupaverse](#page-0-0) and other packages that you have loaded.

#### Examples

bupaverse\_conflicts()

bupaverse\_logo *The bupaverse logo*

#### Description

The [bupaverse](#page-0-0) logo, using ASCII or Unicode characters.

#### Usage

```
bupaverse_logo(unicode = l10n_info()$`UTF-8`)
```
#### Arguments

unicode [logical](#page-0-0) (default TRUE): Whether to use Unicode symbols. Default is TRUE on UTF-8 platforms.

#### <span id="page-2-0"></span>bupaverse\_packages 3

#### Details

Use  $\text{cli}: \text{ansi\_strip}()$  to get rid of the colors.

#### Value

Returns a [character](#page-0-0) representing the [bupaverse](#page-0-0) logo.

#### Examples

bupaverse\_logo()

bupaverse\_packages *List all packages in the bupaverse*

#### Description

List all packages in the bupaverse

#### Usage

```
bupaverse_packages(include_self = TRUE)
```
#### Arguments

include\_self [logical](#page-0-0) (default TRUE): Include [bupaverse](#page-0-0) in the list?

#### Value

Returns a [list](#page-0-0) of all packages included in the [bupaverse](#page-0-0).

#### Examples

bupaverse\_packages()

# <span id="page-3-0"></span>Index

bupaverse, *[2,](#page-1-0) [3](#page-2-0)* bupaverse\_conflicts, [2](#page-1-0) bupaverse\_logo, [2](#page-1-0) bupaverse\_packages, [3](#page-2-0)

character, *[3](#page-2-0)* cli::ansi\_strip(), *[3](#page-2-0)*

list, *[2,](#page-1-0) [3](#page-2-0)* logical, *[2,](#page-1-0) [3](#page-2-0)*